# **Robotics Service Bus - Bug #1251 The current versioning scheme of RSC/RSB is inconsistent**

11/22/2012 11:32 AM - J. Wienke

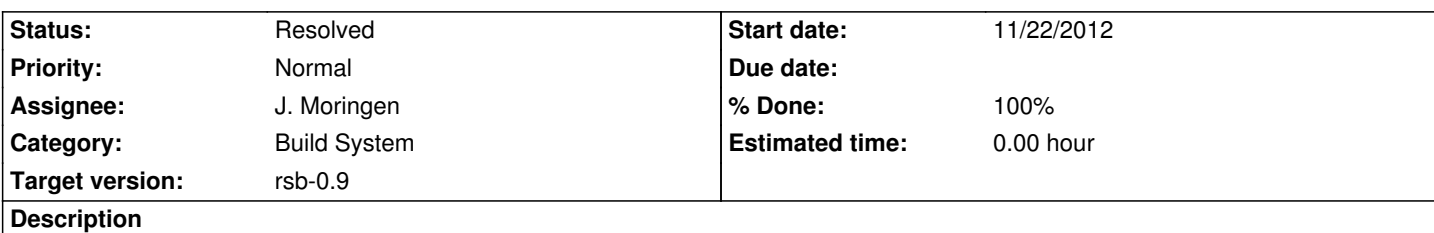

With the current git-based versioning scheme the following situation occurs:

- The master branch is updated after the release of a stable version to the next version, e.g. 0.8 right now.
- From then on this branch gets an incremented patch version with every new commit to have distinct versions.
- With the new release of the master, the version gets reset to 0.8.0 and suddenly we have conflicting versions.

This issue already results in the problem that once we release RSB 0.8, the debian packages will not be updated automatically anymore.

I had a quick discussion about this issue with David and a solution might be the following:

- For released versions nothing changes from the current theme.

 - For master, the patch version will not be affected by the git commits and remains at 0. Instead we have the following options to disambiguate master builds:

 - For debian packages, set the build id after the main version as -bXXX (we already planned this and for release updated to -rXXX, so that from debian's point of view this is a more recent version)

 - Include the commit hash in the package name and make it accessible at runtime. For including it in the package name we need to carefully think about how to do this so that after release really a new version is created.

This slightly complicates the release process of a new version because starting with the release a different versioning scheme needs to be switched on. Maybe the macros used to increment the patch version from git can be tweaked to only increment the version on release branches?

# **Related issues:**

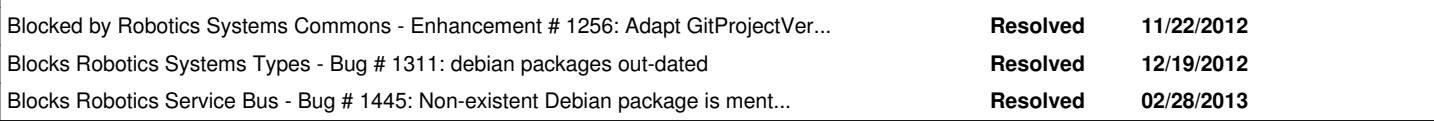

# **Associated revisions**

**Revision d3b23c3b - 11/23/2012 10:07 AM - J. Wienke**

Implement new versioning scheme from git for rsb-java.

Patch versions are now only incremented on release branches.

refs #1251

# **Revision 90796fd8 - 11/23/2012 10:10 AM - J. Wienke**

Implement new versioning scheme from git for rsb-java.

Patch versions are now only incremented on release branches.

### **Revision 50dcea48 - 11/23/2012 01:15 PM - J. Wienke**

Implement proper version handling along the new ideas for python.

The project version is now defined through git describe. The patch version is only incremented for release branches. The commit is defined all the time. Caching as in all other languages is possible. Version information is made accessible at runtime through a configured python module.

refs #1251

# **Revision 7a146170 - 11/23/2012 01:36 PM - J. Wienke**

Make the last commit available at runtime.

The commit ID is transported using the jar manifest.

refs #1251

# **Revision 2b7b64c7 - 11/23/2012 02:09 PM - J. Wienke**

Construct paths using os.path.join to work on windows.

refs #1251

# **Revision 0e582fc4 - 11/26/2012 03:15 PM - D. Klotz**

Merge branch 'wip-maven', updating the Maven build, e.g. to also implement the correct versioning scheme.

refs #1251 refs #1252

#### **Revision 0189b790 - 01/15/2013 05:03 PM - J. Wienke**

Informal version bump to 0.9.

refs #1251

# **Revision a1f2f9d3 - 01/15/2013 05:04 PM - J. Wienke**

Informal version bump to 0.9.

# refs #1251

# **Revision d22e74fb - 01/15/2013 05:05 PM - J. Wienke**

Informal version bump to 0.9.

refs #1251

# **Revision c842190c - 01/15/2013 05:05 PM - J. Wienke**

Informal version bump to 0.9.

refs #1251

#### **Revision 08b7c05d - 01/15/2013 05:06 PM - J. Wienke**

Informal version bump to 0.9.

refs #1251

# **Revision 4c974dce - 01/15/2013 05:06 PM - J. Wienke**

Informal version bump to 0.9.

refs #1251

# **Revision 60bdf798 - 01/15/2013 05:07 PM - J. Wienke**

Informal version bump to 0.9.

refs #1251

# **Revision 850701fd - 01/15/2013 05:09 PM - J. Wienke**

Informal version bump to 0.9.

refs #1251

# **Revision 04f6997b - 01/15/2013 05:14 PM - J. Wienke**

Informal version bump to 0.9.

refs #1251

#### **Revision 5f4339b6 - 01/15/2013 05:14 PM - J. Wienke**

Informal version bump to 0.9.

### **Revision 4b40bc4f - 01/15/2013 05:15 PM - J. Wienke**

Informal version bump to 0.9.

refs #1251

#### **Revision 2f6130b7 - 01/15/2013 05:15 PM - J. Wienke**

Informal version bump to 0.9.

refs #1251

#### **Revision 67808c9e - 01/15/2013 05:18 PM - J. Wienke**

Informal version bump to 0.9.

refs #1251

# **Revision 72f7b9a3 - 03/06/2013 12:49 AM - J. Moringen**

Bumped version 0.8 -> 0.9 in \*.asd

refs #1251, fixes #1445

- cl-rsb-common.asd (header): updated copyright (version-minor): change 8 -> 9
- cl-rsb-formatting.asd: likewise
- cl-rsb-stats.asd: likewise
- cl-rsb-tools-call.asd: likewise
- cl-rsb-tools-info.asd: likewise
- cl-rsb-tools-logger.asd: likewise
- cl-rsb-tools-main.asd: likewise
- cl-rsb-tools-send.asd: likewise

# **Revision 9fdeb3c7 - 03/06/2013 12:50 AM - J. Moringen**

Bumped version 0.8 -> 0.9 in cl-rsb.asd

refs #1251

- cl-rsb.asd (version-minor): changed 8 -> 9

#### **Revision 10220c24 - 03/06/2013 12:52 AM - J. Moringen**

Bumped version 0.8 -> 0.9 in cl-rsbag.asd

- cl-rsbag.asd (version-minor): changed 8 -> 9

# **Revision d10dc1e4 - 03/06/2013 02:27 AM - J. Moringen**

Bumped version 0.8 -> 0.9 in rsb-yarp.asd

refs #1251

 - rsb-yarp.asd (header): updated copyright (version-minor): changed 8 -> 9

# **Revision 48ccee1d - 03/06/2013 02:28 AM - J. Moringen**

Bumped version 0.8 -> 0.9 in rsb-ros.asd

refs #1251

 - rsb-ros.asd (header): updated copyright (version-minor): changed 8 -> 9

#### **Revision d5ed8440 - 03/06/2013 09:39 AM - J. Moringen**

More accurate "git describe" processing in CMakeLists.txt

refs #1251

Run git\_based\_version and git\_version\_components repeatedly when required.

- CMakeLists.txt (git\_version\_components): turned into function (git\_based\_version): likewise; describe version relative to specific tag
	- (configure\_lisp): turned into function
	- (configure\_lisp\_redirect): likewise
	- (execute\_lisp): likewise

#### **Revision 5e626cd1 - 03/06/2013 10:09 AM - J. Moringen**

More accurate "git describe" processing in CMakeLists.txt

refs #1251

Run git\_based\_version and git\_version\_components repeatedly when required.

 - CMakeLists.txt (git\_version\_components): turned into function (git\_based\_version): likewise; describe version relative to specific tag

 (configure\_lisp): turned into function (configure\_lisp\_redirect): likewise (execute\_lisp): likewise

#### **Revision 073eb041 - 03/06/2013 10:54 AM - J. Moringen**

More accurate "git describe" processing in CMakeLists.txt

refs #1251

Run git\_based\_version and git\_version\_components repeatedly when required.

 - CMakeLists.txt (git\_version\_components): turned into function (git\_based\_version): likewise; describe version relative to specific tag (configure\_lisp): turned into function (configure\_lisp\_redirect): likewise (execute\_lisp): likewise

# **Revision 0c3da85b - 03/06/2013 10:55 AM - J. Moringen**

Bumped version 0.8 -> 0.9 in \*.asd

refs #1251

- cl-rsbag-common.asd (header): updated copyright (version-minor): change 8 -> 9
- cl-rsbag-tools-cat.asd: likewise
- cl-rsbag-tools-info.asd: likewise
- cl-rsbag-tools-main.asd: likewise
- cl-rsbag-tools-merge.asd: likewise
- cl-rsbag-tools-play.asd: likewise
- cl-rsbag-tools-record.asd: likewise

### **Revision 4ec4246e - 03/06/2013 11:42 AM - J. Moringen**

Added support for rsb-event-0.8 serialization

### refs #1251

- compat/0.8: new directory; contains data and code for rsb-event-0.8 serialization
- src/transform/rsb-event-multi-version.lisp (header): updated copyright (toplevel): define rsb-event-0.8 serialization

# **Revision 3c2b8707 - 03/06/2013 11:47 AM - J. Moringen**

#### Added test data files in test/data/0.9

# refs #1251

- test/data/0.9/empty-channel.tide: new file; test data for the 0.9 serialization version
- test/data/0.9/empty.tide: likewise
- test/data/0.9/no-type.tide: likewise
- test/data/0.9/single-event.tide: likewise
- test/data/0.9/unsupported-type.tide: likewise

#### **Revision 5a28aeec - 03/06/2013 12:37 PM - J. Moringen**

More accurate "git describe" processing in CMakeLists.txt

refs #1251

Run git\_based\_version and git\_version\_components repeatedly when required.

 - CMakeLists.txt (git\_version\_components): turned into function (git\_based\_version): likewise; describe version relative to specific tag (configure\_lisp): turned into function (configure\_lisp\_redirect): likewise

(execute\_lisp): likewise

#### **Revision 44971c11 - 03/07/2013 12:12 PM - J. Moringen**

More accurate "git describe" processing in CMakeLists.txt

refs #1251

Run git\_based\_version and git\_version\_components repeatedly when required.

 - CMakeLists.txt (git\_version\_components): turned into function (git\_based\_version): likewise; describe version relative to specific tag (configure\_lisp): turned into function (configure\_lisp\_redirect): likewise (execute\_lisp): likewise

# **Revision ace7e09f - 03/07/2013 12:17 PM - J. Moringen**

More accurate "git describe" processing in CMakeLists.txt

# refs #1251

Run git\_based\_version and git\_version\_components repeatedly when

required.

- CMakeLists.txt (git\_version\_components): turned into function (git\_based\_version): likewise; describe version relative to specific tag (configure\_lisp): turned into function (configure\_lisp\_redirect): likewise
	- (execute\_lisp): likewise

#### **Revision 4338294c - 03/07/2013 12:51 PM - J. Moringen**

Bumped version 0.8 -> 0.9 in \*.asd

#### refs #1251

- rsb-xml.asd (version-minor): change 8 -> 9

#### **Revision 08dc3f46 - 03/07/2013 12:51 PM - J. Moringen**

More accurate "git describe" processing in CMakeLists.txt

refs #1251

Run git\_based\_version and git\_version\_components repeatedly when required.

```
 - CMakeLists.txt (git_version_components): turned into function
(git_based_version): likewise; describe version relative to specific
 tag
 (configure_lisp): turned into function
 (configure_lisp_redirect): likewise
(execute_lisp): likewise
```
# **History**

**#1 - 11/22/2012 11:33 AM - J. Wienke**

*- Description updated*

### **#2 - 11/22/2012 11:49 AM - J. Wienke**

One issue remains with the above proposal: After branching off the release branch the first version there needs to be 0.8.1 to get the update. This doesn't happen automatically. So we need to modify the macros to e.g. add 1 to the revisions they found since the branch.

### **#3 - 11/22/2012 02:34 PM - J. Wienke**

We probably should skip version 0.8 after fixing this versioning issue to prevent manual interventions for existing debian installations.

#### **#4 - 11/22/2012 02:37 PM - J. Wienke**

We decided against using patch version directly after release as it sounds weird and most packaging solutions have other means to disambiguate trunk vs. release versions.

# **#5 - 11/22/2012 02:39 PM - J. Wienke**

*- Assignee set to J. Wienke*

### **#6 - 11/22/2012 04:09 PM - J. Wienke**

*- Status changed from New to In Progress*

#### **#7 - 11/23/2012 02:39 PM - J. Wienke**

All necessary changes to the automatic versioning have been made. We will wait with the version bump a few more days to see if everything really works as expected.

# **#8 - 01/10/2013 05:36 PM - J. Wienke**

Any objections to do this now?

# **#9 - 01/10/2013 05:39 PM - J. Moringen**

I don't care as long as I don't have to manage the next release.

# **#10 - 01/10/2013 06:51 PM - D. Klotz**

To do **what** excactly, now? I thought this was more or less implemented in all languages, what's left?

### **#11 - 01/10/2013 06:57 PM - J. Wienke**

Version bump.

# **#12 - 01/14/2013 01:52 PM - Anonymous**

go for it! @Johannes: Can you master this release?

# **#13 - 01/15/2013 04:58 PM - J. Wienke**

It's actually easy. It just requires to change the version numbers. I will try to do it now.

# **#14 - 01/15/2013 05:27 PM - J. Wienke**

*- Assignee changed from J. Wienke to J. Moringen*

*- % Done changed from 0 to 70*

I have bumped the version for everything I knew of apart from the CL components because I did not know how to do it there.

What I did was:

- rsb
- rsb-xml
- rsc
- rst
- gstreamer
- opencv tools
- redmine version

@Jan, please change the CL components accordingly

We should wait with closing the issue until all builds are back to normal on the jenkins.

### **#15 - 01/16/2013 11:22 AM - J. Wienke**

Everything apart from CL and known problems seems to compile again on jenkins.

# **#16 - 01/16/2013 03:02 PM - J. Moringen**

I believe the CL jobs have been broken by the Jenkins update. Probably because HTTP access to workspaces works differently now.

# **#17 - 01/16/2013 03:10 PM - J. Wienke**

API keys have changed. Can this explain the problems?

# **#18 - 01/16/2013 03:29 PM - J. Moringen**

No, but that discussion would be off-topic for this issue. I will take care of the build jobs later.

# **#19 - 03/07/2013 05:44 PM - J. Moringen**

- *Status changed from In Progress to Resolved*
- *% Done changed from 70 to 100*